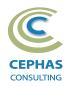

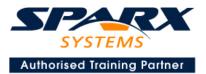

# Business Process Modeling with BPMN<sup>™</sup> 2.0 using Enterprise Architect 15.x or 16.x

Intermediate level (Two-and-a-half-day course syllabus)

# **Introduction to Enterprise Architect**

| User Interface                                                 |
|----------------------------------------------------------------|
| Desktop layout                                                 |
| Overview, Start Page, Visual Style, Portals                    |
| Ribbons                                                        |
| Perspectives, Workspace Layouts, and ribbon configuration      |
| Managing Projects                                              |
| Creating and opening Projects                                  |
| Creating Root Nodes and Packages                               |
| Browser features                                               |
| Organizing models                                              |
| Managing Diagrams                                              |
| Toolbox                                                        |
| Creation techniques                                            |
| Options in ribbons, context menu, properties dialog and window |
| Navigation between diagrams                                    |
| Floating diagrams                                              |
| Copy/paste across diagrams                                     |
| Inline Specification Manager                                   |
| Managing Elements                                              |
| Creation techniques                                            |
| Editing properties                                             |
| Drag and drop                                                  |
| Diagram only elements                                          |
| Customizing Diagram Element Appearance                         |
| Background color, font, image                                  |
| Layering                                                       |
| Feature visibility                                             |
| Sizing and alignment                                           |
| Deleting Model Elements                                        |
| Diagram level deletions                                        |
| Repository level deletions                                     |
| Managing Connectors                                            |
| Creation (toolbox and Quick Linker)                            |
| Redirection                                                    |
| Line bends and styles                                          |
| Managing Packages                                              |
| Package Navigation                                             |
| Identifying and selecting favorite Packages                    |
| Package Browser/List View (overview)                           |

# **Tool Configuration**

Defining general types Personal and global configuration options COURSE LEADER

# Frank Truyen

is a principal consultant and trainer, with 20+ years of experience in the IT industry as a developer, architect, consultant and manager.

Strong expertise in key modeling notations (UML<sup>®</sup>, SysML<sup>®</sup>, ArchiMate<sup>®</sup>, and BPMN<sup>™</sup>), as well as architectural frameworks (UPDM<sup>™</sup>, UAF<sup>®</sup>, SABSA<sup>®</sup>), allied with his extensive experience in using the Enterprise Architect modeling tool, allows Frank to successfully provide training and consulting services to a broad variety of customers across many industries.

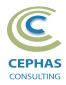

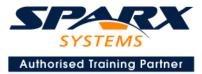

# **Introduction to BPMN**

**BPMN Elements and Concepts** 

### **Process**

Definition Creating a Business Process Steps for modeling a business process

# Lane and Pool Management

Exercise 1

## **Events**

Definition Handling Strategies Event Types Cancel, Terminate, None, Timer, Compensation, Conditional, Signal, Error, Link, Multiple

Start Event Exercise 2

End Event

Intermediate Event Exercise 3

# Activities

Definition

Sub-Process Exercise 4 (a) Event Sub-Process Exercise 4 (b)

> Transaction Sub-Process Ad-hoc Sub-Process

Task Types

Service, Send, Receive, User, Manual, Business Rule, Script

Exercise 5 (a)

Call Activity Exercise 5 (b)

Standard loop semantics Multi-Instance loop semantics

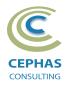

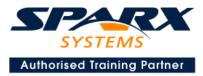

# Gateways

Gateway Types Exclusive, Inclusive, Parallel, Event-Based, Complex Exercise 6

### Lanes

Definition

Definition and properties Mapping to Roles **Exercise 7** 

# **Items and Data**

Data Object Lifecycle and accessibility Data Store Property Data Input and Data Output Input Set and Output Set Data Association **Exercise 8** 

# Artifacts

Group Text Annotation Association **Exercise 9** 

# **Sequence Flow**

Exercise 10

# **Collaboration Models**

Pool Participant Partner Entity / Partner Role Message Flow **Exercise 11** 

# **Common Elements**

Category, Category Value, Error, Escalation, Item Definition, Message, Resource, Resource Role, Signal

# **Compensation Handling**

## **Workflow Patterns**

Normal Flow, Parallel Split, Synchronization, Splitting Flow, Exclusive Choice, Multiple Choice, Merging Flows, Discriminator, Synchronizing Join, N out of M, Looping Flow

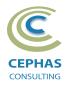

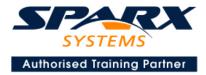

# Optional half-day extensions to the above training course

### 1. End-to-End Modeling Exercise/Workshop

The Change Control Board (CCB) Process, or a User defined model

# 2. Additional tool features

#### **Traceability Features**

Overview The Relationships window The Relationship Matrix The Traceability window Other traceability features

#### **Documentation Generation**

RTF/DOCX/PDF generator Diagram, Package, and Element options Linking generated documents into Microsoft Word Model Document Report Package Generating HTML Custom Documents Other features

#### **Document Artifacts**

Creating Linked Documents External document links Document window

#### Model Searches

Initiating Configuring Viewing results Custom searches Other features

#### **Managing Baselines and comparing models**

Creating baselines Administering baselines Package comparisons Diagram comparisons